- **1.** O Caderno de Provas contém **40 questões** objetivas a serem respondidas. Recebido da fiscalização da sala, você deve conferi-lo, verificando se está completo. Caso contrário, deve solicitar a sua substituição.
- **2.** O Caderno de Provas pode ser usado livremente para fazer rascunhos (cálculos, desenhos etc.).
- **3.** O tempo de duração desta prova é de **3 horas**, incluída a leitura das instruções e o preenchimento do cartão de leitura | 1. A óptica (cartão de respostas).
- **4.** Não será permitida a entrega da Prova nem a sua saída da sala antes de transcorrida uma (1) hora do início da mesma.
- **5.** Cada questão objetiva oferece **5 alternativas de resposta representadas pelas letras a, b, c, d, e, sendo somente uma correspondente à resposta correta.**
- **6.** Iniciada a prova, é vedado formular perguntas, pois o entendimento das questões é parte integrante da mesma.
- **7.** Não é permitido comunicar-se com outro candidato ou socorrer-se de consultas a livros, anotações, agendas eletrônicas, gravadores, usar máquina calculadora, telefone celular e/ou similares ou qualquer instrumento receptor/transmissor de b mensagens.
- **8.** No **CARTÃO DE LEITURA ÓPTICA PERSONALIZADO (CARTÃO DE RESPOSTAS)**, você deve preencher somente **uma alternativa (a, b, c, d, e) de cada questão, totalmente com caneta de ponta grossa azul ou preta, suficientemente e) aproveitou a solidão para fazer uma introspecção e e) glória - trança - ganhar pressionada**, conforme o exemplo:

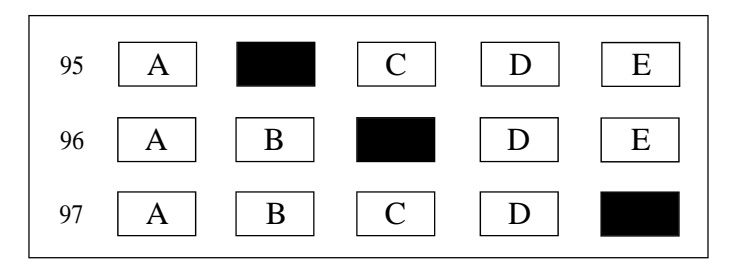

Apesar de considerar-se extremamente racional, o ser humano \_\_\_\_\_\_\_\_\_\_\_\_\_\_\_ uma grande complexidade de Dentre essas manifestações do instinto, podemos citar o alguns, ele é quase uma necessidade vital e, para outros, aitas pessoas, eu me senti muito solitário inicialmente. Ao contrário do para maioria da pessoas positivo pois per obrigou a solidão foi, para mim, algo bastante positivo, pois me obrigou a ente parece temer. Portanto, tive tempo para tracar **metas,** escolativa melhor maneira de aneira de anteriores. Nesse e haveria de vir. No entanto, mesmo conseguindo encontrar a humana. Por isso, é normal que ninguém queira estar edo da solidão, mostrando-se extremamente inseguras e se sintam sós. Talvez isso ocorra porque, quando ficamos se em algo bastante **benéfico.** Para isso, basta que as s e as suas imperfeições. Afinal, os momentos de solidão rocessos fundamentais para todos nós.

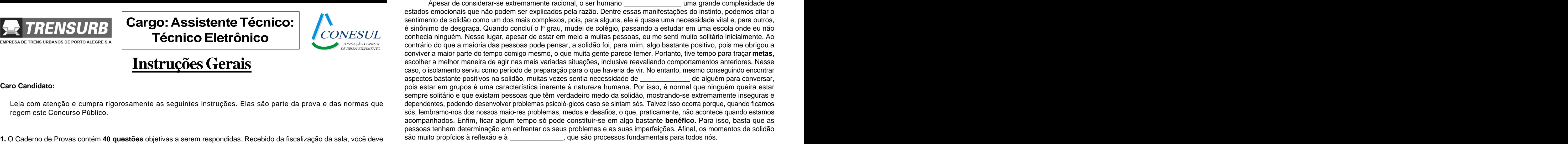

- **9.** Ao final da prova, você deve devolver à fiscalização da sala o **CARTÃO DE RESPOSTAS devidamente assinado no verso,** sem amassá-lo ou dobrá-lo, **porquanto ele é insubstituível.**
- 10. A questão não assinalada ou assinalada com mais de uma alternativa, emendada, rasurada, borrada, ou que vier com outra | Q assinalação que não a prevista no item 8, **é nula.**
- **11.** O gabarito oficial da Prova objetiva será divulgado na Internet, no endereço [www.conesul.org](http://www.conesul.org) até 5 dias úteis após a **b**<br>C realização da prova.

Leia com atenção e cumpra rigorosamente as seguintes instruções. Elas são parte da prova e das normas que regem este Concurso Público. sós, lembramo-nos dos nossos maio-res problemas, medos e desafios, o que, praticamente, não acontece quando estamos

# **Cargo:Assistente Técnico:**

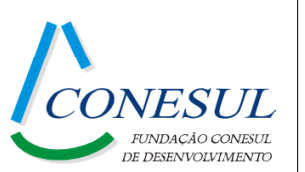

# **EMPRESA DE TRENS URBANOS DE PORTO ALEGRE S.A.**

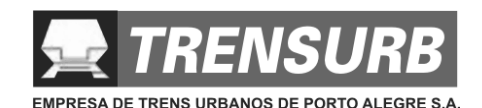

### **Língua Portuguesa**

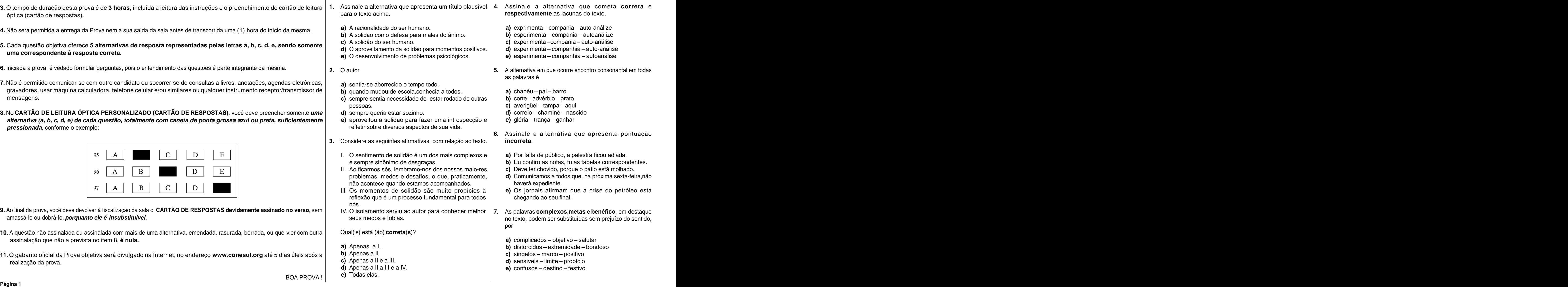

Extraído e adaptado de um texto do CADERNO UNFICADO 2000,PortoAlegre.

- 
- 
- 
- 
- 

as palavras é

- chapéu pai barro **a)** chapéu – pai – barro **barro de la partida de la partida de la partida de la partida de la partida de la par**
- **b)** corte advérbio prato
- averigüei tampa aqui **c)** averigüei – tampa – aqui
- correio chaminé nascido **d)** correio – chaminé – nascido
- **e)** glória trança ganhar

**6.** Assinale a alternativa que apresenta pontuação **incorreta**.

- 
- 
- 
- haverá expediente.
- chegando ao seu final.

por and the second second second second second second second second second second second second second second s

- complicados objetivo salutar
- **b)** distorcidos extremidade bondoso
- singelos marco positivo **c)** singelos – marco – positivo
- sensíveis limite propício **d)** sensíveis – limite – propício
- confusos destino festivo **e)** confusos – destino – festivo

## **InstruçõesGerais**

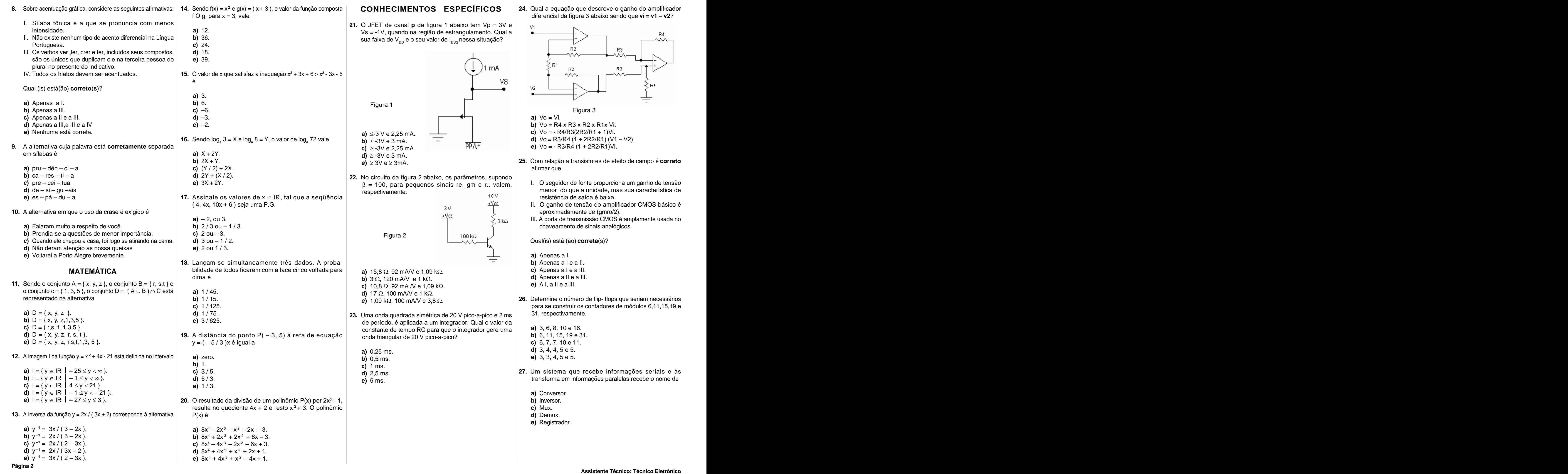

**e)** ≥ 3V e ≥ 3mA. **25.** Com relação a transistores de efeito de campo é **correto** afirmar que

- = 100, para pequenos sinais re, gm e r $\pi$  valem,  $\vert$  . The U seguidor de fonte proporciona um ganno de tensao resistência de saída é baixa.
	- aproximadamente de (gmro/2).
	-

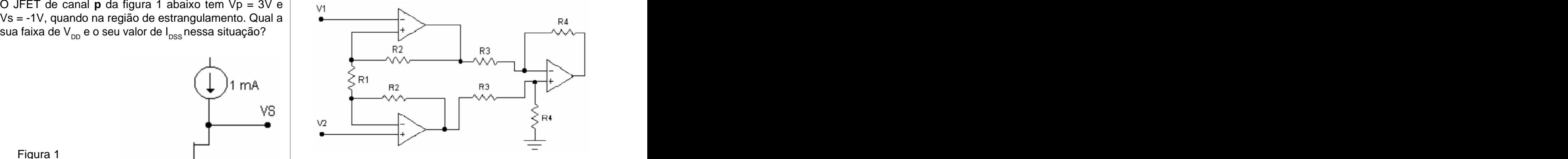

Figura 3

- **a)** Vo = Vi.
- 
- 
- 
- 

- **a)** Apenas a I.
- **b)** Apenas a I e a II.
- **c)** Apenas a I e a III.
- **d)** Apenas a II e a III.
- **e)** A I, a II e a III.

- **a)** 3, 6, 8, 10 e 16.
- **b)** 6, 11, 15, 19 e 31.
- **c)** 6, 7, 7, 10 e 11.
- **d)** 3, 4, 4, 5 e 5.
- 

- **a)** Conversor.
- **b)** Inversor.
- **c)** Mux.
- **d)** Demux.
- **e)** Registrador.

- 
- **b)** TRIAC. **c)** Uso das portas externas.
- 
- 
- 
- **29.** Qual o dispositivo que elimina ou minimiza o efeito dv/dt? **e**) diferencial.
	-
	-
	-
	-
	-
- 28. Dos dispositivos de disparo abaixo, qual pode ser | 32. As maiorias dos amplificadores operacionais são | Qual função está sendo executada? disparado em ângulos diversos entre 0° a 360°? diferenciais, com um alto ganho malha aberta e pequeno **32.** As maiorias dos amplificadores operacionais são  $|$  Qual função está sendo executada?  $|$  **40.** A figura 6 mostra o esquema elétrico da fonte de diferenciais, com um alto ganho malha aberta e pequeno alimentação que acompanha uma impressora de ganho modo comum. A razão desses ganhos é  $\vert$  **a)** Uso do timer.  $\vert$  eletrocardiograma, sobre a qual se faz as seguintes
	- **c)** SCHOCKLEY.
		-
		-
		-
		-
	- **e)** PUT.

- 
- 
- 
- 
- 
- **d)** um contador em anel. **and a** secundário, respectivamente? com carga máxima de 40 A. Um teste de perda no cobre
	-
	- **b)** 0,3400  $\Omega$  e 90,4 W.
	-
	-
	-
	- **35.** Uma bobina de sintonia tem indutância de  $39.8\mu$ H e ser utilizados como passagem. resistência interna de 20  $\Omega$ . Qual a sua impedância para
		-
		-
		-
		-
- Figura 5 **36.** Considere a rotina abaixo, que descreve uma função no microcontrolador 8051.<br>Chama-se:
- 
- 
- 
- 
- **e)** um contador de 0 á 11.
- Qual o valor dos resistores R4 e R5, respectivamente,  $\begin{array}{c} c \ 0.1700 \Omega$  e 85 W.<br>
and 0.5650.0 e 90 W condicão apotada no seu registro do empregado e **e**) List word doc para que a saída Vs seja igual a –3V? de condição anotada no seu registro do empregado. Condição anotada no seu registro do empregado. Condição anotada no seu registro do empregado. Condição anotada no seu registro do emp

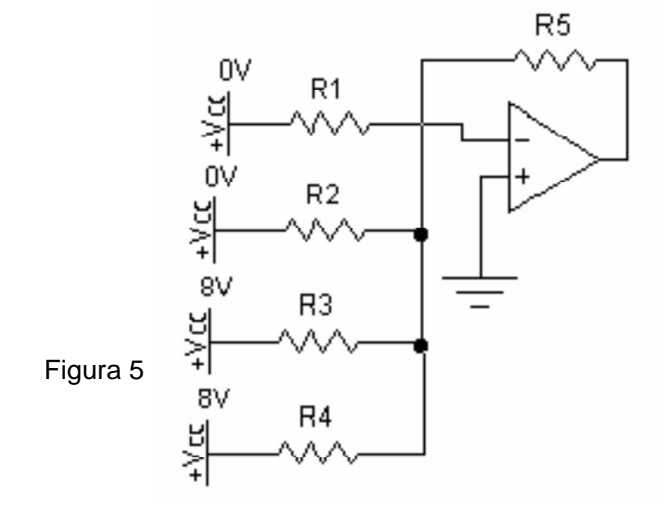

**30.** Considere o circuito da figura 4 abaixo:

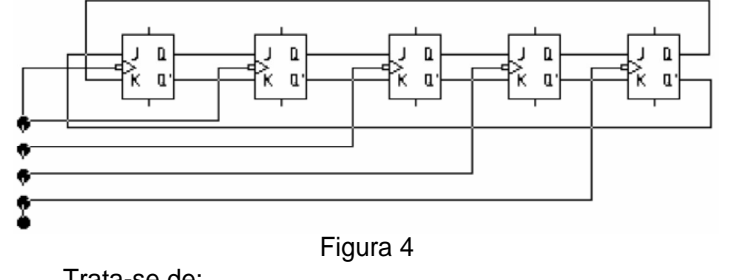

**a)**  $40 \text{ k}\Omega$  **b**  $\Omega$  **c**  $\Omega$  **c**  $\Omega$ **b)** 10 k $\Omega$  e 40 k $\Omega$ . **CLR** TF1 **b**  $\blacksquare$  **c**  $\blacksquare$  **c**  $\blacksquare$ **c)**  $20 \text{ k}\Omega$  e 40 k $\Omega$ . **d)**  $5 k\Omega$  e 40 k $\Omega$ . **e)** 40 k $\Omega$  e 5 k $\Omega$ .  $X: MOV$  R0,#14  $\hspace{2.6cm}$ Y: MOV TH1,#07H MOV TL1,# 53H  $\blacksquare$ SETB TR1 and the contract of the contract of the contract of the contract of the contract of the contract of the contract of the contract of the contract of the contract of the contract of the contract of the contract of t  $JNB$  TF1,\$ CLR TF1 **Example 20** CUP COPING CONTROL CONTROL CONTROL CONTROL CONTROL CONTROL CONTROL CONTROL CONTROL CONTROL CONTROL CONTROL CONTROL CONTROL CONTROL CONTROL CONTROL CONTROL CONTROL CONTROL CONTROL CONTROL CONTROL CONTRO DJNZ R0,Y CLR TR1 RET

- **c)** 0,1700 Ω e 85 W. **Exercías en extraval de la constructa de la constructa de la constructa de la constructa de la constructa de la constructa de la constructa de la constructa de la constructa de la constructa de la c**
- Dados: R1 = 5 kΩ R2 = 10 kΩ e R3 = 20 kΩ  $\blacksquare$   $\blacksquare$  vizinhanças de partes elétricas expostas, não devem  $\blacksquare$   $\blacksquare$  vizinhanças de partes elétricas expostas, não devem  $\blacksquare$  vizinhanças de partes elétricas expostas **e)** 0,0565 e 90,4 W. III. Os espaços dos locais a trabalho situados nas

**d)** DIAC. **e)** SNUBBER. **a)** SCR. **b)** TRIAC. **33.** Em um transformador trifásico ligado em Y- (estrela **c)** SNUBBER. triângulo) tendo a tensão V e a corrente I de linha no **d)** SCHOCKLEY. primário (Y). Qual a relação que expressa a tensão e a Figura 4 **34.** Um transformador abaixador com relação 10:1, de 5 kVA, Trata-se de: tem uma especificação para a corrente do secundário **a)** um contador de década. por meio de um curto circuito dá uma leitura de 100W, **b)** um contador assíncrono. num wattímetro. Se a resistência no primário for de 0,6 **c)** um contador johnson. , qual será a resistência e a perda no cobre no **31.** No circuito da figura 5 abaixo, temos uma rede R - 2R. **c)** offset. III.A fonte é do tipo simétrica e a retificação é do tipo **d)** CPRM. **e)** diferencial. corrente na fase do secundário? a= N1/N2. **a)** V/a e I/3. **b)** V/ 3.a e a.I. **c)** V/ 3.a e a.I/ 3. **d)** 1/V e 1/I. **c)** Apenas a I e a II. **e)** 3V/a e 3I/a. **a)** 8. **d)** Apenas a I e a III. secundário, respectivamente? **a)** 0,0340 e 70,5 W. **37.** O comando MOV X A, QRi no microcontrolador 8051, executa: endereçadas pelo acumulador. **d)** move o acumulador para o registrador Ri. **e)** move os endereços da eprom para o registrador. **38.** O DPTR do microcontrolador 8051 pode endereçar até quantos bits? **c)** 12. **e)** 18. **39.** Considere as afirmações abaixo. **41.** Para Localizar/Pesquisar, no disco local, arquivos padrão I. Os transformadores e capacitores localizados no interior de edificações destinados a trabalho, devem estar em locais bem fechados a fim de evitar explosões. II. Todos profissionais qualificados, autorizados a

uma freqüência de 100kHz aproximadamente? de com base nas normas de segurança do trabalho, qual(is) de composición de la dividión de la dividión de la dividión de la dividión de la dividión de la dividión de la dividión de está (ão) **correta**(s)?

- 
- 
- **d)** 20 $\Omega$  **c)** Apenas a leall.
- **e)**  $39.8 \Omega$  **d)** Apenas a I e a III.
	-

**e)** Apenas a II e a III. **43.** No MS WORD, a ferramenta que usamos para copiar o estilo de formatação de fonte e parágrafo de um texto chama-se: when the contract of the contract of the contract of the contract of the contract of the contract of the contract of the contract of the contract of the contract of the contract of the contract of the contract of

- **a)** SCR. denominada: **b)** Uso das interrupções. afirmações:
	- **a)** retalimentada. **d)** Uso da RAM externa. I. Trata-se de uma fonte regulada, graças ao C.I. 7809.
	- **b)** malha fechada. **e)** Todas as anteriores. II. A relação de transformação do trafo é superior a 20 : 1. onda-completa.

### **INFORMÁTICA INFORMÁTICA**

- **b)**  $30 \Omega$  **b)**  $\Omega$  **b)**  $\Omega$  **b)**  $\Omega$  **b)**  $\Omega$  **b)**  $\Omega$  **b)**  $\Omega$  **b)**  $\Omega$  **b)**  $\Omega$  **b)**  $\Omega$  **b**)  $\Omega$  **b**)  $\Omega$  **b**)  $\Omega$  **b**)  $\Omega$  **b**)  $\Omega$  **b**)  $\Omega$  **b**)  $\Omega$  **b**)  $\Omega$  **b a)** Apenas a I. **b)** Ctrl + C, Ctrl + Z, Ctrl + V, Shift + D **b)** Ctrl + C, Ctrl + Z, Ctrl + V, Shift + D
- **c)**  $25 \Omega$  **b)** Apenas a III. **b** and  $\Omega$  **c)**  $\Omega$  **c)**  $\Omega$  **c)**  $\Omega$  **c)**  $\Omega$  **c**)  $\Omega$  **c**  $\Omega$  **c**  $\Omega$  **c**  $\Omega$  **c**  $\Omega$  **c**  $\Omega$  **c**  $\Omega$  **c**  $\Omega$  **c**  $\Omega$  **c**  $\Omega$  **c**  $\Omega$  **c**  $\Omega$  **c**  $\Omega$  **c**  $\Omega$  **c**  $\Omega$  **b)** Apenas a III. **c)** Ctrl + X, Ctrl + Esc, Ctrl + V, Alt + Tab
	- **c)** Apenas a I e a II.<br> **d)** Ctrl + X, Alt + Tab, Ctrl + V, Ctrl + Z<br> **d)** Ctrl + X, Alt + Tab, Ctrl + V, Ctrl + Z
	- **d)** Apenas a I e a III. **e)** Ctrl + V, Alt + Esc, Ctrl + C, Shift + Tab

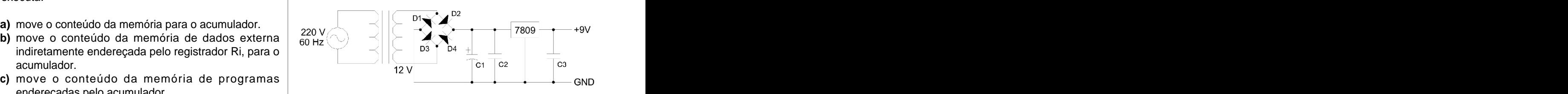

ser utilizados como passagem. arquivo, em seguida, alternarmos dentre as janelas abertas, **42.** No Windows, as teclas de atalho para recortarmos um colarmos o arquivo em um outro local e por fim, desfazer toda a ação, são **respecti-vamente**:

**a)**  $22 \Omega$  **a)** Ctrl + C, Ctrl + Tab, Ctrl + V, Ctrl + Z

Figura 6

- Qual(is) está (ão) **correta**(s)?
- **a)** Apenas a I.
- **b)** Apenas a II.
- 
- 
- $\bf e)$  Al, all  $\bf e$  alll. **e)** A I, a II e a III.

do aplicativo MS WORD, devemos usar a seguinte expressão no campo de pesquisa:

- **a)** \*.\*
- **b)** Word docs
- **c)** \*.doc
- **d)** \*.exe
- **e)** List word .doc

- **a)** Pincel
- **b)** Formato
- **c)** Macro
- **d)** Marcadores
- **e)** Copiadores

**Página 4 Assistente Técnico: Técnico Eletrônico**

- **44.** No Windows Explorer, para criarmos um novo diretório/ **49.** Você recebeu de um amigo um documento do MS Word pasta, devemos usar o seguinte procedimento/
	- **a)** Editar Inserir Diretórios Pasta
	- **b)** Formatar Diretórios
	-
	-
	-
- **45.** Arquivos de extensão XLS, DOC, PPT, JPG, BMP, correspondem **respectivamente** a: **e)** Abrir arquivo usando o Internet Explorer
	-
	-
	- **c)** Word, Word, Paint, Imagem, Executável.
	- **d)** Excel, Word, PowerPoint, Imagem, Executável.
	-
- **46.** No MS Word, as ferramentas  $\equiv$ ,  $\equiv$ ,  $\Box$ ,  $\Box$ 
	- **a)** Inserir linhas, inserir grade, inserir seta, inserir planilha.
	- **b)** Inserir linhas, inserir tabela, retornar, copiar.
	- **c)** Justificar, inserir tabela, desfazer, colar.
	- **d)** Expandir texto, calendário, voltar, copiar.
	- **e)** Alinhar, calendário, desfazer, colar.
- **47.** No MS Word, para salvarmos uma cópia de um documento qualquer usamos o seguinte procedimento/ caminho:
	- **a)** Barra de Ferramentas Recortar Colar.
	- **b)** Editar Selecionar tudo Criar cópia.
	- **c)** Arquivo Salvar.
	- **d)** Arquivo Salvar como.
	- **e)** Arquivo Duplicar documento.
- **48.** Para imprimirmos um documento no Word, utilizamos a opção Imprimir do Menu Arquivo. Contudo, se quisermos que a impressão saia na horizontal (folha deitada), devemos alterar uma configuração.
- caminho: abri-lo. Qual o aplicativo do Windows mais apropriado via e-mail, mas não possui o pacote Microsoft Office para para abrir esse tipo de arquivo na falta do pacote Microsoft Office?
- **c)** Arquivo Novo Pasta **a)** Abrir o arquivo usando o Word
- **d)** Arquivo Diretórios Novo **b)** Abrir o arquivo usando o WordPad
- **e)** Inserir Nova Pasta **c)** Acessar a Internet e baixar o Word para visualizar o arquivo antico de la contrada de la contrada de la contrada de la contrada de la contrada de la contrada de la
	- **d)** Abrir o arquivo usando o Bloco de Notas
	-
- **a)** Windows, Word, Print, Imagem, Excel. **50.** No Windows Explorer, se o usuário desejar deletar **b)** Excel, Word, PowerPoint, Imagem, Imagem.  $\qquad \qquad$ permanentemente um arquivo, sem opção de recuperação  $\qquad$ do mesmo, ele deverá:
- **e)** Excel, PowerPoint, Imagem, Imagem, Imagem. **a)** selecionar o arquivo e pressionar a tecla **Delete**
	- **b)** selecionar o arquivo e pressionar as teclas **Ctrl** e **Delete**
	- **c)** pressionar simplesmente a tecla **Delete**
	- **d)** selecionar o arquivo e pressionar a tecla **Backspace**
- servem **respectivamente** para: **e)** selecionar o arquivo e pressionar as teclas **shift** e **Delete**

Qual das alternativas abaixo representa esta configuração?

- **a)** Alterar as Margens Esquerda, Direita, Superior e Inferior do documento;
- **b)** Alterar o tipo de papel para Carta;
- **c)** Selecionar a opção Bandeja 2;
- **d)** Alterar o valor da Medianiz para a largura desejada.
- **e)** Alterar a orientação do documento para Paisagem;

This document was created with Win2PDF available at http://www.win2pdf.com. [The unregistered version of Win2PDF is for evaluation or non-commercial use only.](http://www.win2pdf.com)